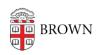

Knowledgebase > Security > Browsers and Search Engines > Block or Allow Pop-ups

## Block or Allow Pop-ups

Jorge Davila - 2023-02-10 - Comments (0) - Browsers and Search Engines

By default, browsers will notify you when a pop-up is blocked and give you an option to disable it for that instance. The following are links to support articles for the pop-up blocker functions of the most common browsers:

- Chrome: Computer, Android, iPhone &iPad (Block or allow pop-ups in Chrome)
- Firefox (Pop-up blocker settings, exceptions and troubleshooting)
- <u>Microsoft Edge</u> (Block pop-ups in Microsoft Edge)
- Safari (Allow or block pop-ups in Safari on Mac)